# **Getting the most out of your Devices**

Bits & Bytes Show and Tell Feb 23 2022

### **Topics**

### **Hardware**

Purchasing new equipment

If your not sure what you are looking for Talk to family and friends or Bits and Bytes Drop In First.

Find a reputable source ask about return policy restocking charges and support.

Make sure the features or parts you want are available in or for the device

Desktop

- Multiple Monitors.
- More internal Storage
- Memory upgrade
- Internal expansion slots
- Plug in only

# Laptops

- Adding a second Monitors
- Built in WiFi
- Portability
- Battery and Plug in capable
- External devices that connect through USB or C type ports.

Chrome Books

- Web based internet required
- Built in WiFi
- Portability
- Battery and Plug in capable
- Smaller internal storage 32 GB and 64 GB

Tablets

- Built in WiFi
- Portability
- Battery and Plug in capable
- Smaller internal storage 8 GB to 64 GB

Phones

- Provider and having the type of plan that best fits your requirements
- Data or no Data
- Screen Size
- Battery life
- Internal Storage Size 8 GB to 256GB
- **Upgrading** Any existing device only consider upgrading if it will be an improvement to what you already have.

# **Storage Devices**

**External Housing** 

**Types of storage Devices**

### **Backing up Desktops and Laptops in Windows Software required**

Macrium Reflect Window 10 backup app File Manager for data backups like your Desktop, documents, downloads, pictures, and video's

# **Types of backup Macrium**

*Full Backup* **–** this ensures that Macrium copies all the selected partitions, files and folders into an Image File.

*Incremental backup* - This stores only the changes made to the files since the last incremental backup or if none exist then the last full backup.

*Differential backup -* Stores only the changes made to files since the last full backup. As a result differential images will get bigger as the time from when the full backup is taken increases.

*Cloning a drive* - This is were you duplicate the existing drive on a different drive. If for some reason the internal drives dies you can remove it. Then replace it with the clone drive restart you computer and your up and running very quickly. The Clone drive has to be the same size or larger in order to do this to work.

Some Manufacture's of backup drives have the own software for backing up.

Remember backups are only as good as the last time you did a backup.

I like to make sure Windows 10 updates are done Microsoft Store app are up to date before I do a full backup.

# **Windows Software and Tools**

Free software downloads and reviews <https://www.filepuma.com/>

Macrium Reflect is available here <https://en.softonic.com/>

Microsoft App Store **Aida64** This app gives you information about your hardware you may need for upgrading your system.

Handy easy to use programs included in **Windows 10**

**Snip & Sketch** - for taking screen shots

**Fax & Scan** – For scanning documents or photos from your printer creating a digital file to directly into your PC

**File Manager** – For finding content moving saving renaming files.

### **You Tube**

Great for how to video's

Hardware Software and anything you might be interested in

If you like the video click the **Like** button. (Little thumps up)

If you would like to see more video's from this channel Click **SUBSCRIBE**

If you want to send a link for someone else to see the the video Click **SHARE**

If you would like to watch it again at a different time Click **SAVE**

To watched saved video's Click on **Watch later** alone the left side of the screen.

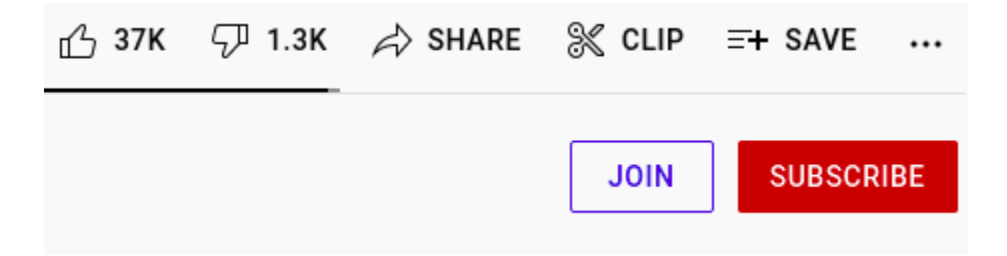

#### **Wifi**

App from Netgear **WiFi Analytic s** App for Android and IOS

### **You Tube Channel Liron Segev**